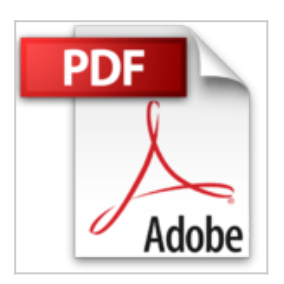

**Le guide pratique Windows 7: Quoi de neuf ? Toutes les fonctions expliquées pas à pas ? Comment faire ? La méthode pour réussir l'installation depuis XP ou Vista.**

Texto Alto

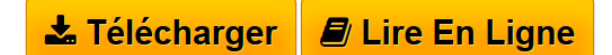

**Le guide pratique Windows 7: Quoi de neuf ? Toutes les fonctions expliquées pas à pas ? Comment faire ? La méthode pour réussir l'installation depuis XP ou Vista.** Texto Alto

3

**[Telecharger](http://bookspofr.club/fr/read.php?id=2212132506&src=fbs)** [Le guide pratique Windows 7: Quoi de neuf ? Toutes les](http://bookspofr.club/fr/read.php?id=2212132506&src=fbs) [...pdf](http://bookspofr.club/fr/read.php?id=2212132506&src=fbs)

**[Lire en Ligne](http://bookspofr.club/fr/read.php?id=2212132506&src=fbs)** [Le guide pratique Windows 7: Quoi de neuf ? Toutes le](http://bookspofr.club/fr/read.php?id=2212132506&src=fbs) [...pdf](http://bookspofr.club/fr/read.php?id=2212132506&src=fbs)

# **Le guide pratique Windows 7: Quoi de neuf ? Toutes les fonctions expliquées pas à pas ? Comment faire ? La méthode pour réussir l'installation depuis XP ou Vista.**

Texto Alto

**Le guide pratique Windows 7: Quoi de neuf ? Toutes les fonctions expliquées pas à pas ? Comment faire ? La méthode pour réussir l'installation depuis XP ou Vista.** Texto Alto

3

**Téléchargez et lisez en ligne Le guide pratique Windows 7: Quoi de neuf ? Toutes les fonctions expliquées pas à pas ? Comment faire ? La méthode pour réussir l'installation depuis XP ou Vista. Texto Alto**

156 pages Extrait La version qu'il vous faut

Comme pour nous compliquer la tâche, microsoft a créé plusieurs versions de windows 7. Cela vaut-il vraiment le coup de payer deux fois plus cher pour l'édition intégrale ? La version professionnelle est-elle mieux adaptée à vos besoins ? Et si le netbook dont vous avez envie est livré avec l'édition starter, n'avezvous pas intérêt à considérer une autre machine ?

Ce chapitre répond à toutes ces questions et vous explique également comment ne pas manquer les packs famille si vous avez trois pc à équiper, ou encore comment vous procurer une version OEM à bas prix. Il répond également à la question piège : 32 ou 64 bits ? Est-ce désormais le moment de passer à la nouvelle génération des systèmes d'exploitation windows ?

## COMMENT... UTILISER LE CONSEILLER DE MISE À JOUR

Avant d'acheter Windows 7, assurez-vous que votre ordinateur est capable de l'accueillir. Microsoft propose l'Upgrade Advisor pour délivrer le verdict.

Vous savez quoi ? Si votre ordinateur fonctionne raisonnablement bien sous Windows Vista, il est plus que probable qu'il ne s'en portera que mieux sous Windows 7 ! C'est bien l'un des avantages du dernier-né de Microsoft que d'être moins gourmand en puissance. Toutefois, avant de franchir le pas, vous aurez tout de même besoin de vous assurer que votre ordinateur est bien capable d'accueillir Windows 7, surtout s'il date de la génération Windows XP. Et puis pensez aussi aux périphériques : une imprimante laser de dix ans d'âge dispose peut-être de pilotes pour XP, mais ne sera peut-être pas reconnue par Windows 7. Et votre scanner ? Et votre fax ?

Plutôt que de perdre votre temps et vos cheveux à écumer les sites des fabricants des composants de votre PC et de vos périphériques, il existe une solution simple : Windows 7 Upgrade Advisor. Cet outil, disponible uniquement en anglais au moment de la rédaction de ce guide, est à télécharger gratuitement sur le site de Microsoft. Après une analyse complète de votre système, il vous indiquera les éventuelles faiblesses et les problèmes de compatibilité. À utiliser d'urgence !

(...) Présentation de l'éditeur

Toutes les clefs pour maîtriser parfaitement votre PC avec Windows 7

Quel que soit votre niveau en informatique, profitez rapidement de toutes les avancées de Windows 7. Grâce à de nombreux pas à pas en images, à des textes clairs, à un style vivant et dynamique, ce guide complet vous permet d'exploiter au mieux toute la richesse de cette version majeure de Windows. Redécouvrez ainsi tout ce dont votre PC est capable !

Installez

Choisissez la version de Windows 7 qu'il vous faut et suivez nos conseils d'installation.

**Connectez** 

Jonglez avec tous les modes de connexion Internet et organisez votre réseau familial.

Protégez

Réglez au mieux tous les paramètres de sécurité anti-virus, pare-feu, contrôle parental, etc.

#### Utilisez

Découvrez toutes les nouveautés du système, et prenez rapidement de nouvelles habitudes d'utilisation.

#### Améliorez

Installez gratuitement les logiciels supplémentaires de Microsoft, et exploitez au maximum tous les outils intégrés.

### Dépannez

Diagnostiquez les problèmes, éliminez les pannes, créez un disque de réparation, remettez votre système à neuf.

Download and Read Online Le guide pratique Windows 7: Quoi de neuf ? Toutes les fonctions expliquées pas à pas ? Comment faire ? La méthode pour réussir l'installation depuis XP ou Vista. Texto Alto #L3S175IBUG2

Lire Le guide pratique Windows 7: Quoi de neuf ? Toutes les fonctions expliquées pas à pas ? Comment faire ? La méthode pour réussir l'installation depuis XP ou Vista. par Texto Alto pour ebook en ligneLe guide pratique Windows 7: Quoi de neuf ? Toutes les fonctions expliquées pas à pas ? Comment faire ? La méthode pour réussir l'installation depuis XP ou Vista. par Texto Alto Téléchargement gratuit de PDF, livres audio, livres à lire, bons livres à lire, livres bon marché, bons livres, livres en ligne, livres en ligne, revues de livres epub, lecture de livres en ligne, livres à lire en ligne, bibliothèque en ligne, bons livres à lire, PDF Les meilleurs livres à lire, les meilleurs livres pour lire les livres Le guide pratique Windows 7: Quoi de neuf ? Toutes les fonctions expliquées pas à pas ? Comment faire ? La méthode pour réussir l'installation depuis XP ou Vista. par Texto Alto à lire en ligne.Online Le guide pratique Windows 7: Quoi de neuf ? Toutes les fonctions expliquées pas à pas ? Comment faire ? La méthode pour réussir l'installation depuis XP ou Vista. par Texto Alto ebook Téléchargement PDFLe guide pratique Windows 7: Quoi de neuf ? Toutes les fonctions expliquées pas à pas ? Comment faire ? La méthode pour réussir l'installation depuis XP ou Vista. par Texto Alto DocLe guide pratique Windows 7: Quoi de neuf ? Toutes les fonctions expliquées pas à pas ? Comment faire ? La méthode pour réussir l'installation depuis XP ou Vista. par Texto Alto MobipocketLe guide pratique Windows 7: Quoi de neuf ? Toutes les fonctions expliquées pas à pas ? Comment faire ? La méthode pour réussir l'installation depuis XP ou Vista. par Texto Alto EPub

#### **L3S175IBUG2L3S175IBUG2L3S175IBUG2**